## **Фан гуруҳлари маълумотларини бошқариш**

## **Фан гуруҳини яратиш**

Фанларни яратишдан олдин фан гуруҳларини яратиш керак. Чунки фанларни яратиш жараёнида фанни гуруҳга бириктириш талаб этилади. Бу яратилган фан гуруҳи ўқув режада фанлар кўпайиб кетганда филтрлаш амалларини бажариш имконини беради. Фан гуруҳларини яратиш тизимнинг **Fanlar bazasi / fanlar guruhlari** менюси орқали амалга оширилади (1-расм).

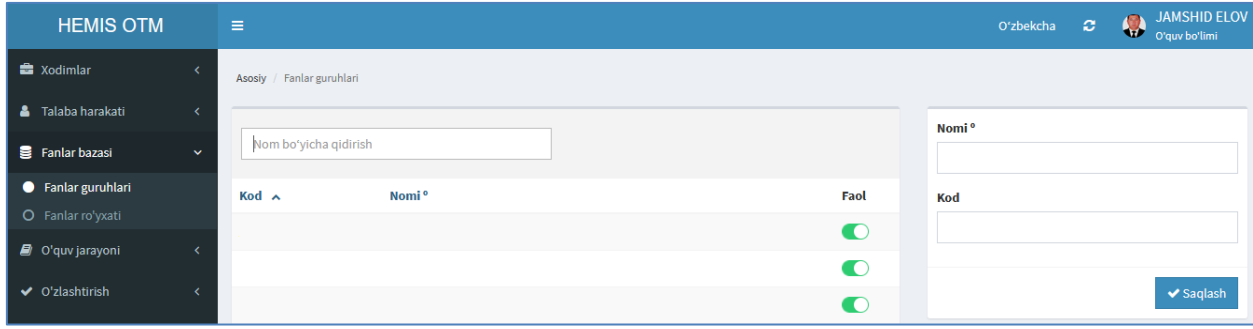

1-расм. Фан гуруҳини яратиш

Фан гуруҳи маълумотларини қуйидагича шакллантиринг:

- **Nomi** майдонига гуруҳ номини киритинг;
- **Kod** майдонига фан гуруҳининг кодини киритинг.

Фан гуруҳининг маълумотлари киритилгандан сўнг **Saqlash** тугмаси босилади. Натижада фан гуруҳи рўйхатида яратилган фан гуруҳи пайдо бўлади (2-расм).

| <b>HEMIS OTM</b>                        |                      | Ξ                         |                               |  |                | <b>JAMSHID ELOV</b><br>$\bullet$<br>$\circ$<br>Oʻzbekcha<br>Super Administrator |
|-----------------------------------------|----------------------|---------------------------|-------------------------------|--|----------------|---------------------------------------------------------------------------------|
| <b>m</b> OTM strukturasi                | $\epsilon$           | Asosiy / Fanlar guruhlari |                               |  |                |                                                                                 |
| <b>B</b> Xodimlar                       | x                    |                           |                               |  |                | Nomi <sup>o</sup>                                                               |
| <b>警</b> Talabalar                      |                      | Nom boʻyicha qidirish     |                               |  |                | Auditoriyadan tashqari fanlar                                                   |
| <b>A</b> Talaba harakati                | $\epsilon$           | Kod A                     | Nomi <sup>o</sup>             |  | Faol           | Kod                                                                             |
| Fanlar bazasi                           | $\ddot{\phantom{1}}$ | ATF101                    | Auditoriyadan tashqari fanlar |  | $\bullet$      | ATF101                                                                          |
| • Fanlar guruhlari                      |                      | AY                        | Yozuv                         |  | $\bullet$      |                                                                                 |
| O Fanlar ro'yxati                       |                      | <b>CMP</b>                | Kompyuter texnologiyalari     |  | $\bullet$      | $\blacktriangleright$ Saqlash<br>O'chirish<br>Bekor                             |
| O Fan mavzulari                         |                      | <b>HUM</b>                | Gumanitar fanlar              |  | $\bullet$      |                                                                                 |
| O Fan resurslari<br>O Fan topshiriqlari |                      | IPI                       | IPI                           |  | $\bullet$      |                                                                                 |
| O'quv jarayoni                          |                      | MTF01                     | Mamematik va tabiiy fanlar    |  | $\blacksquare$ |                                                                                 |

2-расм. Фан гуруҳилари рўйхати

Юқорида келтирилган кетма-кетлик асосида барча фан гуруҳлари яратиб чиқилади.

## **Фан гуруҳини тахрирлаш**

Фан гуруҳини тахрирлаш учун фан гуруҳи рўйхатидан тегишли фан гуруҳи номига сичқонча билан босилади ва натижада фан гуруҳининг маълумотлари тахрирлаш майдонларига юкланади (2-расм).

Фан гуруҳини тахрирлаш ойнасидан бирор бир таҳрирлаш амалини бажаринг ва **Saqlash** тугмасини танлаш орқали фан гуруҳи маълумотларини сақланг.

## **Фан гуруҳини ўчириш**

Яратилган фан гуруҳи маълумотларини ўчириш учун фан гуруҳлари рўйхатидан тегишли фан гуруҳи номига сичқонча билан босилади ва тахрирлаш ойнасидан **O'chirish** тугмаси босилади (2-расм).

Эслатма. Агар тизимда фан гурухига боғланган маълумотлар шаклланган бўлса у холда тизим фан гуруҳини ўчиришга рухсат бермайди. Бундай ҳолларда фан гуруҳини ўчириш учун дастлаб унга боғланган маълумотларни ўчириш зарур.